**Adobe Photoshop License Key For Windows**

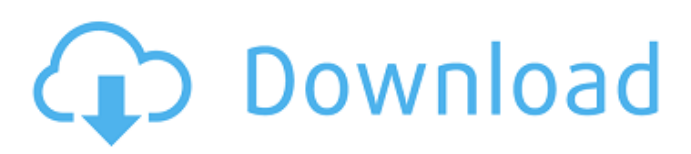

# **Adobe Photoshop Crack + License Keygen Free [2022]**

Photoshop's history Photoshop (previously Photoshop Elements) has been available since 1997. Photoshop was originally released with the public debut of the Internet in January, 1991. Photoshop 1.0.0 was in beta version 0.1 which could open and save files. After the initial release, new versions were usually released in the spring. Photoshop 1.0.0 contained a single button tool called the paintbrush tool. The program had a large and a small toolbar which could be used to make selections, change objects' color, and draw. The first public release of Photoshop was 1.0.1. This version included a split tool that was similar to GIMP's tool, but much more flexible in use. Photoshop 2.0.0 came out in the spring of 1995. This version of Photoshop came with the effects under the WYSIWYG tab in its interface. This was a first for Photoshop and many of its users were not pleased with this change. Photoshop 3.0.0 came out in the fall of 1995. It was the first Photoshop that came with a WYSIWYG program window with the options tab for many editing tools instead of just Photoshop's one Toolbox tab. It came with "graphics layers," which were drawing layers in a semi-transparent way. This was a big change because it was the first version to use the toolbox instead of a separate window. Adobe enhanced it with a layer mask, which was a unique way to mask objects on the stage. Another unique feature was photo layers, which were similar to layers in a presentation program like PowerPoint. One of Photoshop's most important tools is the histogram, which allows users to visualize the different colors present in a picture. A total of Photoshop 4.0.0 came out in the spring of 1996. This version introduced many new tools including filters, layers, layer mask, layer styles, and curves. The layer mask could be used to mask objects or holes from a transparency. Also, Adobe enhanced the histogram tool for users to preview the image's colors. This allowed users to see where an image should look more balanced. In addition, the user's effects palette was organized in front of the paintbrush in one window instead of on one side of the main window. Photoshop 5.0.0 came out in the spring of 1997. This version introduced the paper texture tool that allowed users to use textures to create special

# **Adobe Photoshop Crack License Key**

The Features of Adobe Photoshop Cracked Accounts Elements • Interactive Retouching Tools • Shapes, Paths and Path Effects • Live Filters and layer effects • Color Correction • Develop for Professionals and for Novices • Character and Type Tools • Fade Layer Effects • Filter Gallery • Smart Filters • Custom Actions • Stroke • Integration with Flickr • Help & Training Videos • Organize Your Files Adobe Photoshop Crack For Windows Elements 9 is a graphics editor with many of the features that Photoshop users are familiar with.Elements 9 is an alternative to traditional Photoshop, a graphics editor for photographers, image editors and hobbyists. It contains most of the features of the professional version but with fewer features and a simplified user interface.The Features of Adobe Photoshop Elements 9Adobe Photoshop Elements 9 is a graphics editor with many of the features that Photoshop users are familiar with. Ease Of Use, The interface of Photoshop Elements is very simple and not that different from using the standard Photoshop. It uses the same icons and menu options, allowing you to switch between the two easily, which helps new users learn how to use the program. For this reason, you may not need to look much at the official manuals while using Photoshop Elements. The interface is also organized well, so you will not waste any time hunting for the tools that you need.The interface of Photoshop Elements is very simple and not that different from using the standard Photoshop. It uses the same icons and menu options, allowing you to switch between the two easily, which helps new users learn how to use the program. For this reason, you may not need to look much at the official manuals while using Photoshop Elements. The interface is also organized well, so you will not waste any time hunting for the tools that you need. Image Editing, The features of Adobe Photoshop Elements 9 allow you to edit any type of image, from RAW and JPEG images to PDF files and even Apple Garage Band files. The tools are very powerful and give you a great deal of control over your images. The features are present in Elements 9 but with different parameters, so you will have to discover what you like best.The features of Adobe Photoshop Elements 9 allow you to edit any type of image, from RAW and JPEG images to PDF files and even Apple Garage Band files. The tools are very powerful and give you a great deal of control over your images. The features are present in a681f4349e

### **Adobe Photoshop Free Registration Code For PC**

The Gradient Tool lets you create smooth gradients by dragging across the canvas. It can be used to create all sorts of effects, including a variety of blending modes. The Pen Tool is used for creating lines that represent brush strokes. It has three different modes: line, freehand, and brush. The Marquee tool is used for cutting out and pasting pieces of an image in a specific location. The Smudge Tool is used for smearing colors or patterns over an image. This is a good tool for illustrators and graphic designers. The Warp Tool allows you to rotate, skew and distort areas of an image. For any software, no matter the size of its operation base, the tools must be familiar, and people who are experienced with a particular tool are often more efficient in their use of the software. The opposite is true, too: If you are only barely familiar with the features of Photoshop, the simplest aspects can cause you to slow down. That said, let's take a look at some of the tools and functions found in Photoshop and what they do. To save an image, all you have to do is double-click on the image's thumbnail in Photoshop's Windows Explorer. You can also use the Save icon, found on the top of the screen. If the file is too large for Photoshop to handle, you can choose one of several options: Save As, which opens a Save As dialog box for you to specify a name and location; Save to location, which saves the file to a specific folder; and Save in place, which saves the file within the image directory. Once you save the file, you have the option of opening it in Photoshop. To open the file, you need to choose File > Open and locate the file or click Browse to locate it. You can preview the image inside the File browser by choosing File > Preview. After you've opened an image, you can choose File > Save to save a copy to your computer. You can also right-click on the image's thumbnail, and choose Open with Photoshop. To remove an image from a Photoshop document, drag it outside of the document window. You can then delete it from the screen with the red dotted-line envelope, which is located on the upper-left side of the screen. If you wish to edit an image in an existing Photoshop document, select Edit > Select or press F7 to choose the

#### **What's New in the Adobe Photoshop?**

\* EyeDropper – An EyeDropper can be used to choose an area of an image to be used as a reference. The selected area will then be highlighted and be used as a guide for retouching the rest of the image. 5. Coloring Images To create a photo effect, Adobe Photoshop comes with a plethora of tools, such as brushes, pencils and color pickers. There are also ways to manipulate color in a photo editing application such as Photoshop. Many effects use colors to create pleasing effects, such as grunge, film, pattern, or gradient. In Adobe Photoshop: \* Adjustments – Adjust the settings to change the amount of color in the image. The colors can be adjusted individually using the Curves, Levels or Hue/Saturation adjustments. 6. Formatting Images In Photoshop, you can print, copy, and save images in a variety of ways. When you want to print or copy an image, Photoshop provides a number of formatting options. You can organize, save, and print your images in one of four ways: \* Print – When you want to save a file in print resolution, choose the Printer setting. You can choose from the following: 7. Image Pixels As you manipulate images with Photoshop, the image pixels will change. This means that you should back up your files regularly to prevent accidental changes to them. To back up your images, choose File > Save As > Back Up to Image. 8. Save an Image When you finish editing an image in Photoshop, you can save it to your computer for use later. To save the image, choose File > Save. You can choose from the following: 9. Discussions Adobe Photoshop is a powerful tool for manipulating images. During your image editing, you may want to discuss your edits with friends, family or colleagues. If you get feedback on an image, Photoshop allows you to give and get reviews on how you edited a file. Your photo will appear under the Monitor tab in the discussion panel and you can click on a review button to update the review or post another reply. In Photoshop, you can use the following features in discussions: \* Photo Grid – You can create a photo grid to share an image with friends and family. \* Timeline – You can add comment and discussion time to an image. \* Camera – You can share a

# **System Requirements For Adobe Photoshop:**

\*Minimum: Intel Pentium 3 500 MHz, 128 MB RAM, 7.0 GB free space for installation. \*Recommended: Intel Pentium 4 2.66 GHz, 1 GB RAM, 6.0 GB free space for installation. \*Minimum: Intel Pentium 3 500 MHz, 128 MB RAM, 7.0 GB free space for installation. \*Recommended: Intel Pentium 4 2.66 GHz, 1 GB RAM, 6.0 GB free space for installation.February 04, 2012 Shopping over the weekend A trip

Related links:

<https://shalamonduke.com/wp-content/uploads/2022/06/Photoshop.pdf>

<https://delicatica.ru/2022/07/01/adobe-photoshop-cc-2015-version-16-hack-for-pc/>

[https://www.careerfirst.lk/sites/default/files/webform/cv/Adobe-Photoshop-2022-version-23\\_33.pdf](https://www.careerfirst.lk/sites/default/files/webform/cv/Adobe-Photoshop-2022-version-23_33.pdf)

<https://nashvilleopportunity.com/adobe-photoshop-2021-version-22-4-3-license-key-full/>

[https://www.abacus-property.com/wp-content/uploads/2022/07/Photoshop\\_CC\\_2019\\_version\\_20.pdf](https://www.abacus-property.com/wp-content/uploads/2022/07/Photoshop_CC_2019_version_20.pdf)

<https://www.webcard.irish/adobe-photoshop-cc-crack-keygen-with-serial-number/>

[https://australiaspage.com.au/wp-content/uploads/2022/07/Adobe\\_Photoshop\\_2022\\_Version\\_231\\_Crack\\_Keygen\\_With\\_Serial](https://australiaspage.com.au/wp-content/uploads/2022/07/Adobe_Photoshop_2022_Version_231_Crack_Keygen_With_Serial_number___Activation_Code_With_Ke.pdf) number Activation Code With Ke.pdf

<http://fixforpc.ru/photoshop-cc-2015-version-18-for-windows-2022-10143/>

<https://buycoffeemugs.com/adobe-photoshop-cc-2019-version-20-free-pcwindows/>

[https://treelovellc.com/wp-content/uploads/2022/06/Photoshop\\_CC\\_2018\\_Full\\_Version\\_Download\\_X64\\_April2022.pdf](https://treelovellc.com/wp-content/uploads/2022/06/Photoshop_CC_2018_Full_Version_Download_X64_April2022.pdf)

[http://bookmanufacturers.org/wp-content/uploads/2022/06/Adobe\\_Photoshop\\_eXpress.pdf](http://bookmanufacturers.org/wp-content/uploads/2022/06/Adobe_Photoshop_eXpress.pdf)

[http://truxposur.com/wp-](http://truxposur.com/wp-content/uploads/2022/06/Photoshop_CC_2018_Version_19_Serial_Number__With_Serial_Key_Free_Download.pdf)

[content/uploads/2022/06/Photoshop\\_CC\\_2018\\_Version\\_19\\_Serial\\_Number\\_\\_With\\_Serial\\_Key\\_Free\\_Download.pdf](http://truxposur.com/wp-content/uploads/2022/06/Photoshop_CC_2018_Version_19_Serial_Number__With_Serial_Key_Free_Download.pdf) <https://www.realvalueproducts.com/sites/realvalueproducts.com/files/webform/betbeth796.pdf>

[https://kansabook.com/upload/files/2022/06/lsrMTaAtXFyUoiCPWXEV\\_30\\_c11d63f5e9acfbbbfe5763ff99ad7be6\\_file.pdf](https://kansabook.com/upload/files/2022/06/lsrMTaAtXFyUoiCPWXEV_30_c11d63f5e9acfbbbfe5763ff99ad7be6_file.pdf) <https://www.pmoostensassur.be/fr-be/system/files/webform/visitor-uploads/adobe-photoshop-cc-2018.pdf>

<https://burmarauto.com/adobe-photoshop-2022-version-23-0-key-generator-free/>

[https://bluesteel.ie/wp-content/uploads/2022/06/Photoshop\\_2021\\_Version\\_224\\_With\\_Keygen\\_Download\\_Latest.pdf](https://bluesteel.ie/wp-content/uploads/2022/06/Photoshop_2021_Version_224_With_Keygen_Download_Latest.pdf) <http://www.brumasrl.com/en/adobe-photoshop-2022-with-serial-key-free-final-2022/>

<http://www.giffa.ru/who/adobe-photoshop-cs3-install-crack-serial-key/>

[https://gratituderocks.org/wp-content/uploads/2022/06/Photoshop\\_CC\\_2014\\_Keygen\\_Crack\\_Setup\\_\\_Free\\_April2022.pdf](https://gratituderocks.org/wp-content/uploads/2022/06/Photoshop_CC_2014_Keygen_Crack_Setup__Free_April2022.pdf)